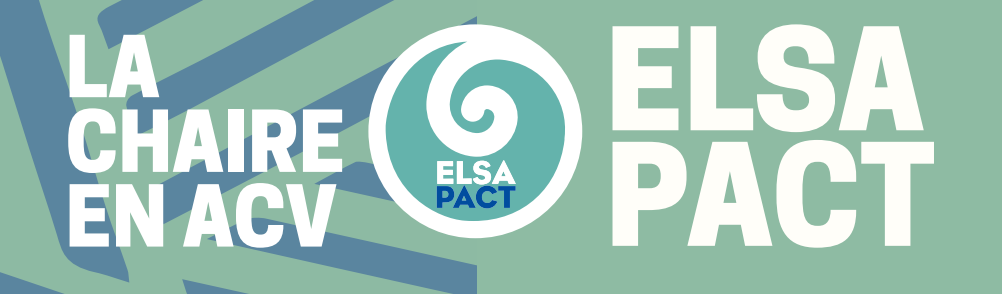

# **PANORAMA DES MÉTHODES D'ÉVALUATION** PORTFOLIO Cool Farm Tool (module Gaz à Effet de Serre) Bilan GES du GIEC

M19D05 | V1 | 15/06/21

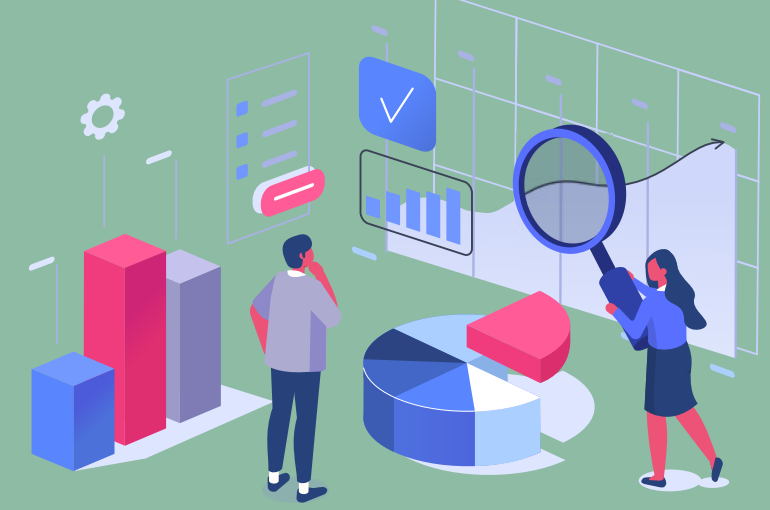

## **BILAN GES DU GIEC** DÉCLINAISON **COOL FARM TOOL (MODULE GES)**

**1**

 $\overline{C}$ 

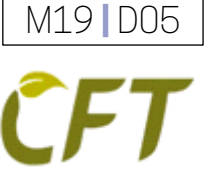

## **SPÉCIFICITÉS**

**SYTÈME ÉTUDIÉ** Parcelle, exploitation agricole

## **UTILISATEURS CIBLÉS**

Agriculteurs, entreprises de l'agroalimentaire

### **USAGES** � REVENDIQUÉS � POTENTIELS

- **O** Diagnostic
- $\bullet$  Ecoconception
- **Communication**
- � Demande réglementaire
- �Autre

## **Présentation**

Cool Farm Tool (CFT) est un outil web basé sur un modèle Excel créé à l'origine par l'Université d'Aberdeen en partenariat avec Unilever et le Sustainable Food Lab. Le module de calcul des émissions des gaz à effet de serre (GES) fonctionne par produit. L'outil peut être utilisé gratuitement par des agriculteurs pour leur gestion interne. L'utilisation commerciale par les entreprises de la chaîne d'approvisionnement nécessite un droit d'utilisation ou d'adhésion. L'outil Cool Farm Tool couvre pratiquement toutes les cultures et tous les animaux d'élevage dans le monde, à l'exception des cultures hors sol (par exemple, les serres ou les cultures hydroponiques). Les calculs sont réalisés selon les directives du GIEC adaptées au contexte agricole.

## **Objectifs**

L'outil permet aux agriculteurs: • de choisir des options de gestion qui améliorent leur performance environnementale

• de suivre et mesurer les améliorations d'émissions GES au fil du temps • de communiquer les résultats pour contribuer au calcul de l'empreinte carbone d'une chaine de production (Business to Business ou Business to Consumer avec revue critique externe)

## **Résultat**

Les résultats en matière de GES sont présentés sous forme de totaux par unité de culture ou par hectare/acre et ventilés par catégorie d'émissions

> Exemple de résultats Source : vidéo démo des résultats CFT

## **GHG** emissions

4,343.51 kg CO2e Per hectare: 4.343.51 kg CO<sub>2e</sub> Per tonne:

96.52 kg CO<sub>2</sub>e

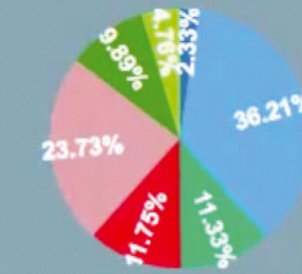

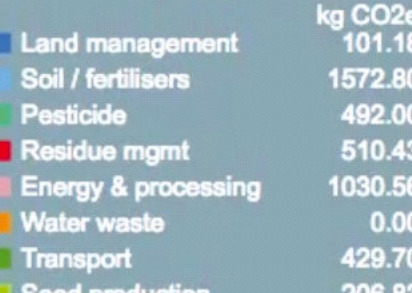

eed production

### **PANORAMA DES MÉTHODES D'ÉVALUATION ENVIRONNEMENTALE**

M19 **|** D05

# **BILAN GES DU GIEC** *©OOL FARM TOOL (MODULE GES)* DESCRIPTION DES ÉLÉMENTS D'APPRÉCIATION

 $\left($ 

**A. Qualité du jeu des indicateurs**  $\left(\begin{matrix} \begin{matrix} 1 \\ 1 \end{matrix} \end{matrix}\right)$  **B. Complétude** 

- A.1. Homogénéité des niveaux DPSIR Evalue si les indicateurs sont placés de façon homogène sur la chaine causale DPSIR
- A.2. Non redondance des critères Evalue si le jeu d'indicateurs ne présente pas de chevauchements.
- A.3. Cohérence entre indicateurs et objectifs de la méthode Evalue si les indicateurs permettent de répondre aux objectifs fixés par la méthode
- A.4. Aptitude à caractériser les effets environnementaux Evalue l'aptitude à caractériser les effets environnementaux en privilégiant les méthodes les plus élaborées
- A.5. Pertinence environnementale (approche biophysique) Evalue si la méthode applique une approche de durabilité forte ou faible
- A.6. Pertinence spatiale des effets Evalue la prise en compte des effets sur les écosystèmes locaux

- B.1. Portée de la méthode Décrit le périmètre d'étude couvert par la méthode
- B.2. Couverture des enjeux environnementaux Evalue si les grands enjeux environnementaux sont couverts par la méthode

## **C. Transparence et objectivité**

- C.1. Accessibilité et transparence Evalue dans quelle mesure l'utilisateur a accès à une information détaillée sur le mode de calcul et les références utilisées
- C.2. Objectivité de l'agrégation des résultats Evalue dans quelle mesure l'agrégation des résultats est transparente et objective
- C.3. Objectivité et reproductibilité Evalue la reproductibilité de l'évaluation

## **D. Consensualité**

- D.1. Reconnaissance par la recherche scientifique Evalue le degré de consensus scientifique autour d'une méthode (nb publications scientifiques)
- D.2. Fondements institutionnels Evalue l'ancrage institutionnel de la méthode

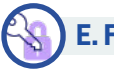

## **E. Faisabilité et accessibilité**

- E.1. Coût d'accès aux outils Evalue le coût économique pour utiliser la méthode
- E.2. Facilité de mise en œuvre de la méthode Evalue la facilité de mise enœuvre à partir du niveau de qualification requis de l'utilisateur
- E.3. Rapidité de mise en oeuvre de la méthode Evalue le temps passé pour réaliser une évaluation environnementale avec la méthode
- E.4. Facilité d'interprétation des résultats Evalue la facilité d'interprétation des résultats par l'utilisateur

ELSA

## **[www.elsa-pact.fr](https://www.elsa-pact.fr/)**

M19 **|** D05

## **BILAN GES DU GIEC** DÉCLINAISON **COOL FARM TOOL (MODULE GES)** EVALUATION DÉTAILLÉE

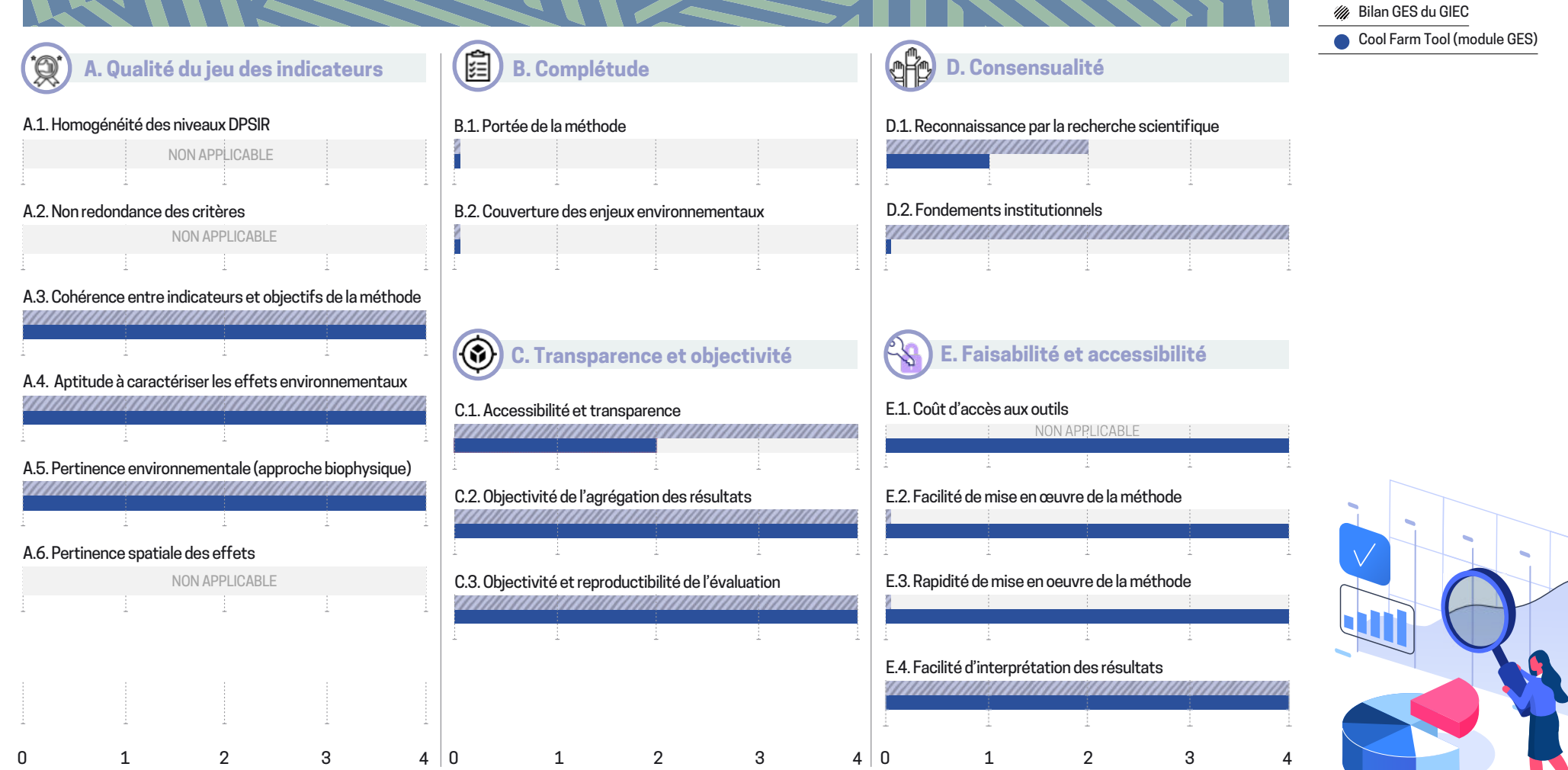

# M19 **|** D05

# **BILAN GES DU GIEC DE COOL FARM TOOL (MODULE GES)** ÉVALUATION GÉNÉRALE

(Méthode d'agrégation explicitée dans le guide méthodologique)

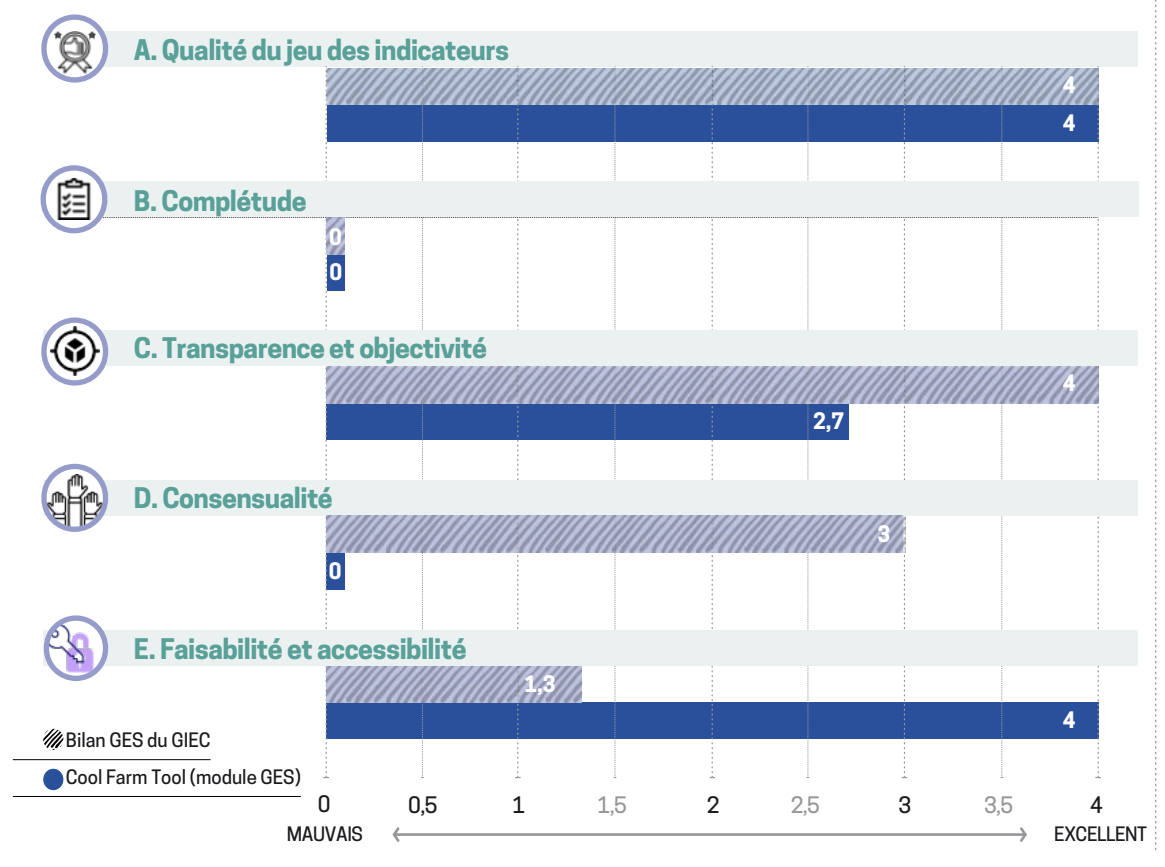

## **PRINCIPAUX AVANTAGES ET INCONVÉNIENTS**

### **Points forts**

- Outil gratuit, simple, pratique et efficient
- Evalue les bénéfices du projet en matière d'émissions GES évitées et de séquestration du carbone dans les sols
- Calcul selon les directives du GIEC adaptées au contexte agricole

### **Points faibles**

- Ne propose que des méthodes de calcul du GIEC de niveau 1 (Tier 1)
- Pas de prise en compte des effets sur les écosystèmes locaux
- Monocritère : n'apporte pas de vision globale de l'empreinte écologique
- Pas de prise en compte des transferts de pollution
- Collecte de données importante
- Accès à la méthodologie détaillée sur demande

**Commentaires libres.** Le module Cool Farm Tool Grennhouse Gas ne propose que des méthodes de calcul du GIEC de niveau 1 (Tier 1 ), le niveau 2 n'est pas disponible. L'évaluation ne porte que sur l'évaluation des GES, mais CFT propose également la mesure du besoin en eau de la culture et un outil complémentaire (avec collecte de données additionnelles) permet la mesure de la biodiversité à l'échelle de l'exploitation.

# **POSTFACE**

## M19 **|** D05

**[www.elsa-pact.fr](https://www.elsa-pact.fr/)**

## **CRÉDITS ET REMERCIEMENTS**

Auteurs du Panorama : (de gauche à droite) Mélissa Cornelus (INRAE), Charlotte Pradinaud (INRAE), Ange Villevieille (stagiaire INRAE), Philippe Roux (INRAE)

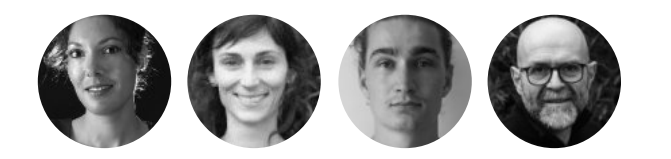

**Comité de suivi :** Guillaume Brancourt (Bonduelle) • Vincent Colomb (Ademe) • Nicolas Geheniau (BRL) • François Lataste (BRL) Virginie Leclercq (Suez) • Cecile Lovichi (Bonduelle) Catherine Macombe (INRAE) • Flore Nougarede (Ademe) Sandra Payen (CIRAD) • Thibault Salou (SupAgro) • Agata Sferratore (SCP) • Louis-Georges Soler (INRAE)

### **Graphisme et mise en page :** Alain Chevallier

Guide réalisé avec le soutien financier de la Chaire ELSA-PACT et de l'ADEME.

© Dessins : iStock. © Pictogrammes : flaticon.com

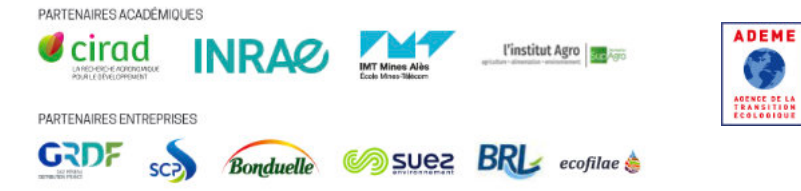

## **MISE EN GARDE**

Les résultats présentés ici reposent sur une méthodologie détaillée dans le guide méthodologique intitulé "Panorama des méthodes d'évaluation environnementale" disponible sur le site : ww.elsa-pact.fr. Les éléments qui ne pouvaient être renseignés en l'état des informations disponibles de façon transparente sur ladite méthode ont été identifiés par « information non disponible ». Il est tout à fait possible de mettre à jour une fiche si la méthode a été améliorée dans une nouvelle version ou si des informations complémentaires sont mises à disposition de façon transparente. Cette fiche qui constitue en partie le portfolio est en libre accès comme l'est également le guide méthodologique du Panorama. Les informations diffusées dans ces fiches sont présentées à titre purement informatif et sont sans valeur contractuelle. Leur utilisation par des tiers est réalisée sous leur entière responsabilité et la Chaire ELSA-PACT ainsi que les auteurs du Panorama ne pourront en aucun cas être tenu responsable de tout dommage de quelque nature que ce soit résultant de l'interprétation ou de l'utilisation des informations contenues dans ces fiches.

## **PRÉFACE DE LA FICHE**

La publication de cette fiche a été motivée par le foisonnement des méthodes d'évaluation environnementale. Il en résulte une difficulté des parties prenantes à se faire un avis sur chacune d'entre elles et/ou à choisir une méthode adaptée à leurs besoins. C'est dans ce contexte que la nécessité de réaliser un descriptif standardisé ainsi qu'une grille d'analyse rationnelle a émergé.

A vocation technique, ce guide est principalement destiné aux professionnels (acheteurs publics et privés, services de l'Etat, entreprises, bureaux d'études, etc.) et aux partenaires institutionnels et ONG (associations de consommateurs, collectivités territoriales, pouvoirs publics, universitaires). Dans la mesure où ce guide fournit des informations précises pour clarifier la compréhension des méthodes d'évaluation environnementale, il pourra aussi fournir des connaissances à vocation pédagogique.